## Réalisation du devis

1- Lister les éléments que vous devrez prévoir sur le devis pour automatiser le portail de M. Herbert

2- Rechercher le prix TTC, la référence des différents éléments sur les sites marchands et noter les résultats de vos recherches au brouillon

3- Enregistrer sur H:\Technologie\ une image de chaque élément qui sera porté sur le devis

4- Lister au brouillon toutes les opérations de main d'œuvre qui seront portées sur le devis

5- Faire vérifier

6- Télécharger le fichier K:\Classe\Technologie\Devis-portail et l'enregistrer sous H:\Technologie\

7- Remettre sur informatique toutes les informations préparées au brouillon et présenter votre document et l'imprimer après vérification du professeur,

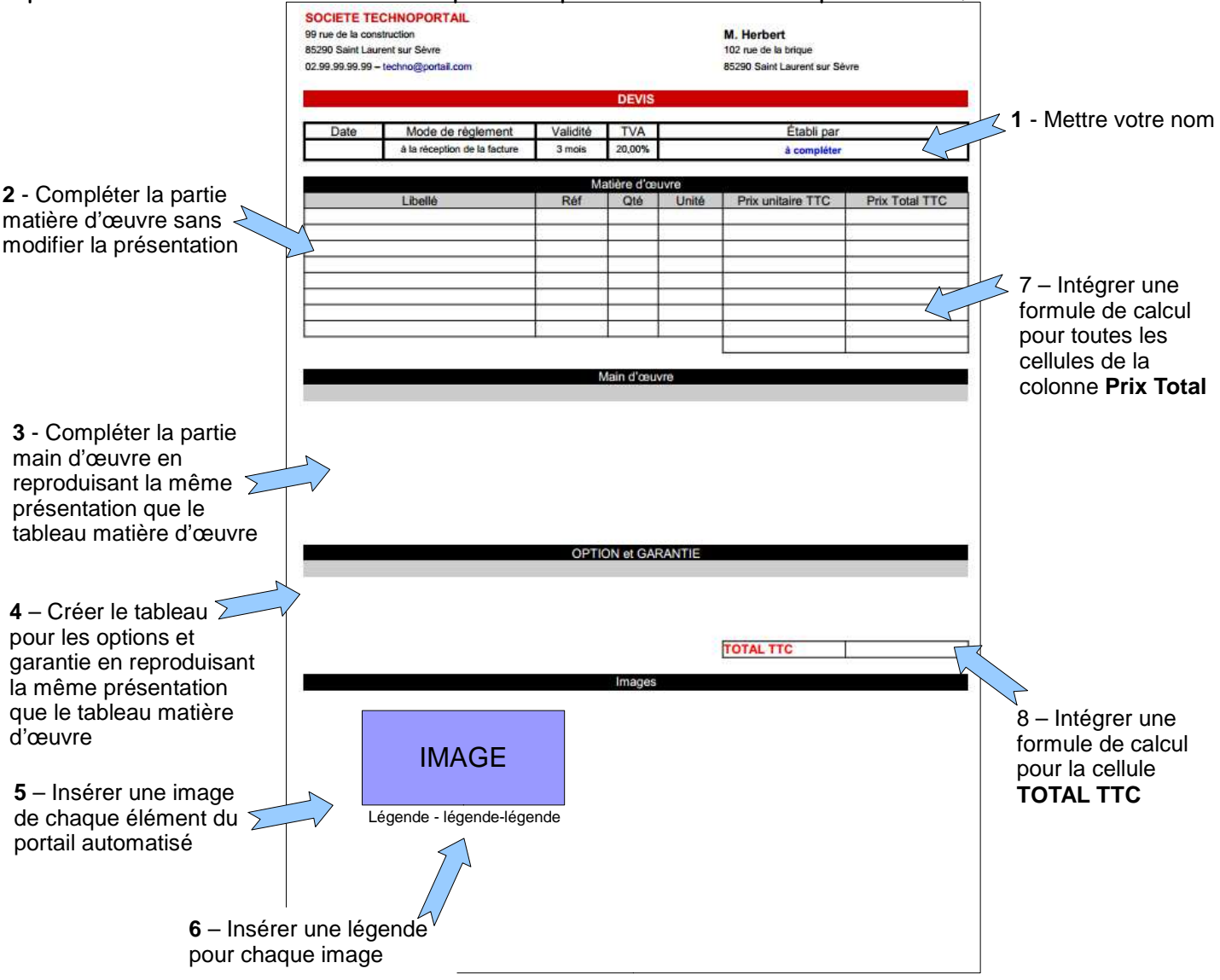